# **creole - Tâche #18701**

Scénario # 18773 (Terminé (Sprint)): Étudier le problème d'encodage sur l'interrogation de variables avec des valeurs accentuées

# **Le script posttemplate pour letsencrypt signale un problème d'encodage**

17/01/2017 16:43 - Joël Cuissinat

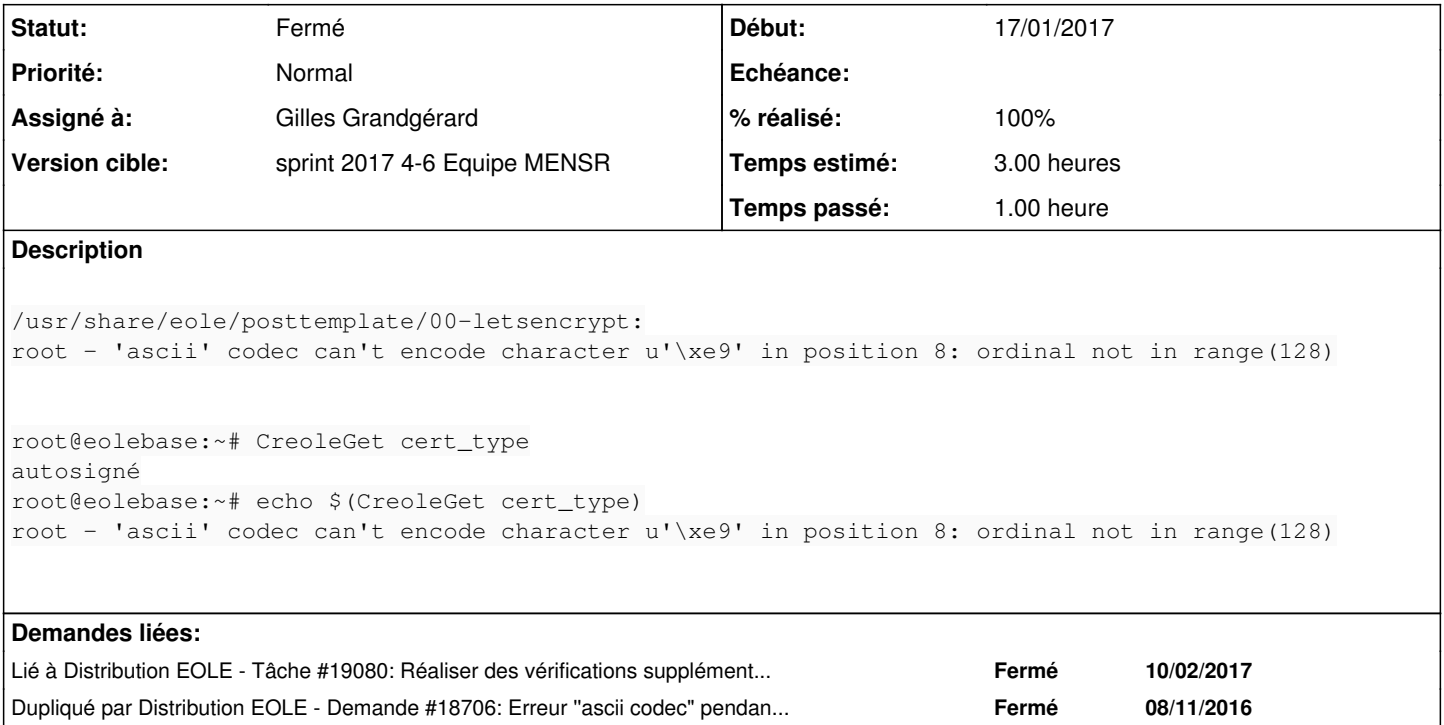

### **Révisions associées**

# **Révision b6e8c9f2 - 27/01/2017 11:21 - Gilles Grandgérard**

Correction currative 'autosigné' en 'autosigne', cat l'accent fait planter CreoleGet

REF #18701 @1h

## **Révision b4b5b0df - 30/01/2017 11:20 - Laurent Flori**

Gestion de l'utf\_ dans CreoleGet

ref: #18701 2h

On déclare explicitement l'encodage UTF-8 dans CreoleGet

# **Révision c391efbd - 19/01/2021 11:41 - Laurent Flori**

Gestion de l'utf\_ dans CreoleGet

ref: #18701 ref: #31559

On déclare explicitement l'encodage UTF-8 dans CreoleGet

Cherry-picked from creole:commit:b4b5b0df for EOLE 2.6.0

## **Historique**

# **#1 - 19/01/2017 10:02 - Laurent Flori**

*- Dupliqué par Demande #18706: Erreur ''ascii codec" pendant les instances ajouté*

### **#2 - 20/01/2017 11:57 - Joël Cuissinat**

*- Tâche parente changé de #18373 à #18773*

#### **#3 - 27/01/2017 11:08 - Gilles Grandgérard**

*- Statut changé de Nouveau à En cours*

#### **#4 - 27/01/2017 11:09 - Gilles Grandgérard**

- *Description mis à jour*
- *Assigné à mis à Gilles Grandgérard*

### **#5 - 30/01/2017 10:31 - Laurent Flori**

Il faut exporter la variable d'environement

PYTHONIOENCODING='UTF-8'

#### **#6 - 30/01/2017 11:25 - Laurent Flori**

*- Restant à faire (heures) changé de 3.0 à 0.5*

#### **#7 - 31/01/2017 09:40 - Scrum Master**

*- Statut changé de En cours à Résolu*

#### **#8 - 01/02/2017 14:18 - Laurent Flori**

*- Statut changé de Résolu à Fermé*

*- Restant à faire (heures) changé de 0.5 à 0.0*

#### **#9 - 13/02/2017 14:18 - Daniel Dehennin**

*- % réalisé changé de 0 à 100*

## **#10 - 14/02/2017 17:05 - Joël Cuissinat**

*- Lié à Tâche #19080: Réaliser des vérifications supplémentaires sur les tâches Let'sEncrypt non fermées de l'avant-dernier sprint ajouté*